# פעילות 10 - מימוש שער XOR על ידי מספר נוירונים

מקורות:

Implementing the XOR Gate using Backpropagation in Neural Networks

[https://towardsdatascience.com/implementing-the-xor-gate-using-backpropagation-in-neural](https://towardsdatascience.com/implementing-the-xor-gate-using-backpropagation-in-neural-networks-c1f255b4f20d)[networks-c1f255b4f20d](https://towardsdatascience.com/implementing-the-xor-gate-using-backpropagation-in-neural-networks-c1f255b4f20d)

Neural Networks in Python

<https://rolisz.ro/2013/04/18/neural-networks-in-python/>

Extract 10 images from the CIFAR-10 data set

<https://gist.github.com/juliensimon/273bef4c5b4490c687b2f92ee721b546>

19 lines code

<https://medium.com/@thomascountz/19-line-line-by-line-python-perceptron-b6f113b161f3>

11 lines code

<http://iamtrask.github.io/2015/07/12/basic-python-network/>

9 lines code

[https://medium.com/technology-invention-and-more/how-to-build-a-simple-neural-network-in-](https://medium.com/technology-invention-and-more/how-to-build-a-simple-neural-network-in-9-lines-of-python-code-cc8f23647ca1)[9-lines-of-python-code-cc8f23647ca1](https://medium.com/technology-invention-and-more/how-to-build-a-simple-neural-network-in-9-lines-of-python-code-cc8f23647ca1)

20 lines code

[https://medium.com/@michaeldelsole/a-single-layer-artificial-neural-network-in-20-lines-of-p](https://medium.com/@michaeldelsole/a-single-layer-artificial-neural-network-in-20-lines-of-python-ae34b47e5fef) [ython-ae34b47e5fef](https://medium.com/@michaeldelsole/a-single-layer-artificial-neural-network-in-20-lines-of-python-ae34b47e5fef)

How to Create a Simple Neural Network in Python

<https://www.kdnuggets.com/2018/10/simple-neural-network-python.html>

Neural Net from scratch (using Numpy)

<https://towardsdatascience.com/neural-net-from-scratch-using-numpy-71a31f6e3675>

בפעילות 9 כתבנו קוד המממש פרספטרון בודד במטרה להבין ולתרגל את עקרון הפעולה של מכונה לומדת העושה שימוש בנוירון בודד. ראינו שפרספטרון מוגדר כמסווג לינארי כלומר רכיב תוכנה שבו פונקציית הסיווג מממשת משוואת קו ישר. מכאן שהצלנו ללמד פרספטרון בודד לסווג אותות בינאריים במבוא כשער לוגי מסוג OR ,AND ו- NAND ולא הצלחנו לסווג לוגיקה של XOR. כי ראינו שימוש XOR אינו סיווג לינארי

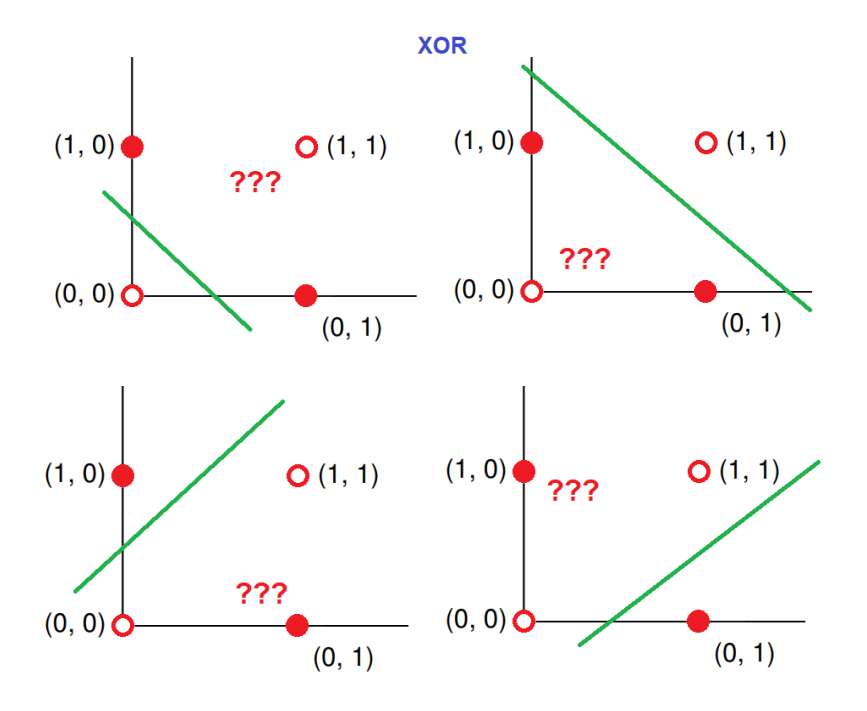

פתרון לכך יהיה מימוש רשת של מספר פרספטרונים במטרה לבנות מכונה המסוגלת ללמוד שער לוגי מסוג .XOR

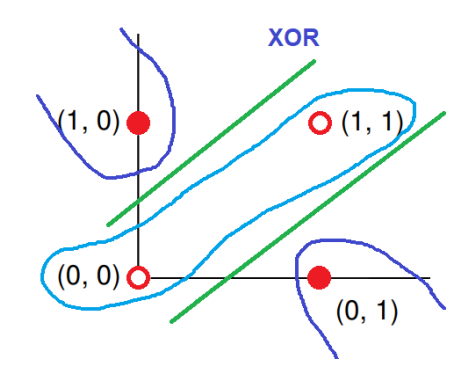

בפעילות זה נעשה שימוש בקוד תוכנה שפותח על ידי Dutta Siddhartha ופורסם בקישור הבא:

<https://gist.github.com/siddharthapdutta/a1b48b428ddeffbd5c8dc92a3cf9a625>

נבנה רשת של 5 פרספטרונים על פי המודל הבא:

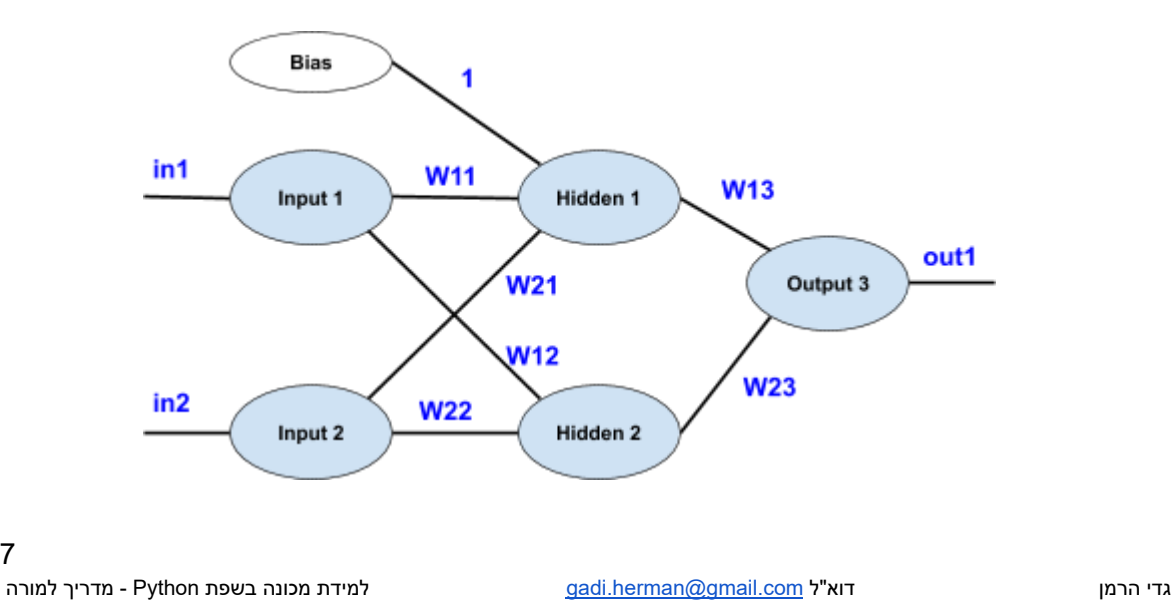

117

המודל מבוסס על 2 פרספטרונים במבוא שיקלטו את הרמות הלוגיות של שער XOR. בנוסף 2 פרסטרונים בשכבה הפנימית ועוד פרספטרון אחד במוצא כדי לספק לנו את מוצא השער. מערך הפרסטרונים בנוי בארכיטקטורה שבה כל פרספטרון מחובר לכל שאר הפרספטרונים בשכבה הבא. עקרון זה מכונה Fully connected neural network, ניתן לראות את עקרון החיבור באיור הבא:

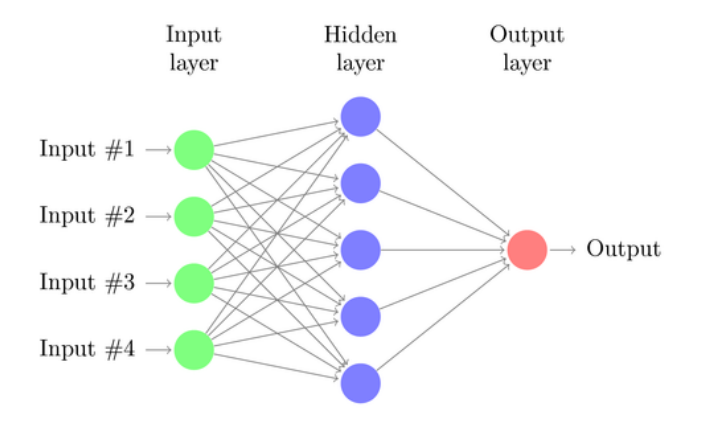

(לשימוש חוזר עם אפשרות לשינויים) [http://www.texample.net/tikz/examples/neural-network](http://www.texample.net/tikz/examples/neural-network/) (לשימוש חוזר עם אפשרות לשינויים

האלגוריתם שנכתב עובד לפי השלבים הבאים:

- .1 נאתחל את כל המשקולות, כלומר ערכים המקשרים בין כל 2 פרספטרונים, בערכים אקראיים בתחום שבין אפס לאחד.
	- .2 נחשב את הפלט הכללי של מוצא רשת הפרספטרונים.
	- .3 נחשב את השגיאה הכללית. כלומר ההפרש בין הערך הרצוי במוצא (אפס או אחד) לבין הערך שבמוצא הרשת ברגע זה.
		- .4 נשנה את המשקולות של פרספטרון המוצא (3 Output (בהתאם לשגיאה הכללית.
- .5 נשנה את המשקולות של 2 הפרספטרונים בשכבה הפנימית (2 Hidden , 1 Hidden (בהתאם לייחס השגיאות כפי שעשינו בשלב .4
	- .6 נחזור לבצע את כל התהליך מסעיף 2 עד שהשגיאה תהיה מינימלית.

לצורך כתיבת קוד התוכנה עבור האלגוריתם המתואר בשלבים שהגדרנו נכתוב מחלקה בשם NeuralNetwork הממומשת להלן:

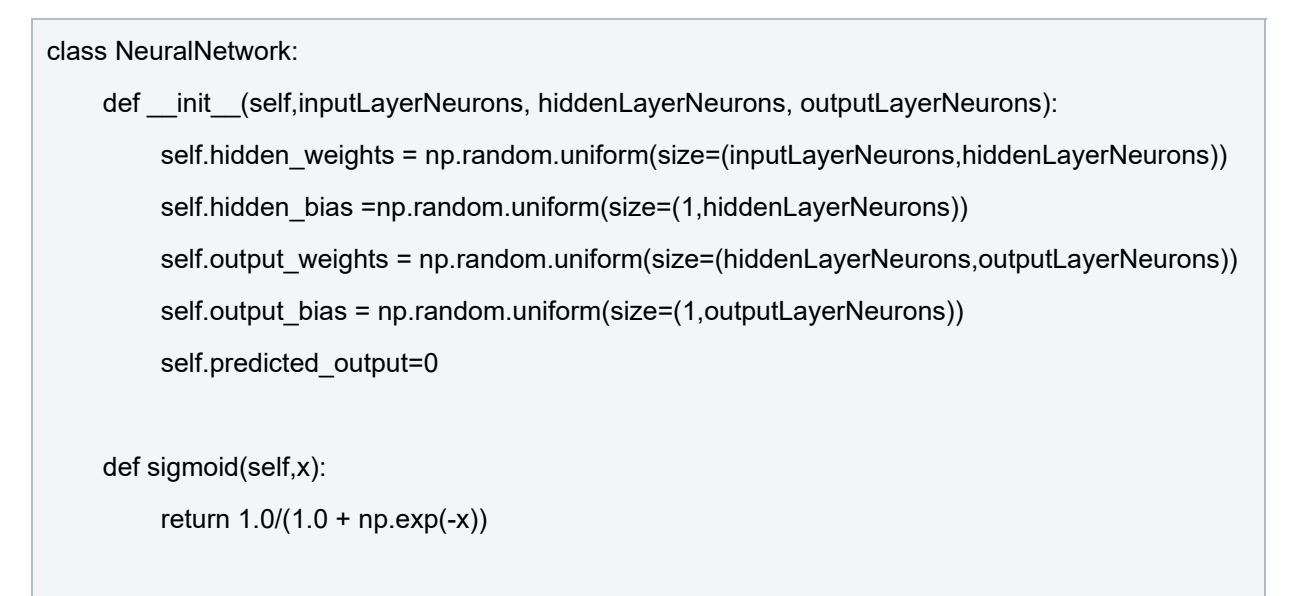

```
def sigmoid derivative(self,x):
     return x * (1.0 - x)def train(self, inpt, exp_out, learningRate=0.1, epochs=10000):
    for in range(epochs):
          #Forward Propagation
          hidden layer activation = np.dot(input, self.hidden, weights)hidden_layer_activation += self.hidden_bias
          hidden_layer_output = self.sigmoid(hidden_layer_activation)
          output layer activation = np.dot(hidden layer output, self.output weights)
          output_layer_activation += self.output_bias
          self.predicted_output = self.sigmoid(output_layer_activation)
          #Backpropagation
          error = exp_out - self.predicted_output
          d_predicted_output = error * self.sigmoid_derivative(self.predicted_output)
          error hidden layer = d predicted output.dot(self.output weights.T)
          d_hidden_layer = error_hidden_layer * self.sigmoid_derivative(hidden_layer_output)
          #Updating Weights and Biases
          self.output_weights += hidden_layer_output.T.dot(d_predicted_output) * learningRate
          self.output_bias += np.sum(d_predicted_output,axis=0,keepdims=True) * learningRate
          self.hidden_weights += inpt.T.dot(d_hidden_layer) * learningRate
          self.hidden_bias += np.sum(d_hidden_layer,axis=0,keepdims=True) * learningRate
```
בשלב הבא נבנה עצם בשם nn מטיפוס המחלקה NeuralNetwork. הפעולה הבונה תקבל במבוא את מבנה הרשת הרצוי (2,2,1). כמו כן נבנה 2 מערכים האחד בשם inputs שישמש אותנו כנתונים המסופקים לרשת והשני בשם output\_expected המשמש לתיוג המידע או במילים אחרות הפלט הרצוי. נזמן את הפעולה train כדי לאמן את הרשת. פלט הרשת יהיה המערך predicted output אותו נציג כפלט.

להלן קוד התוכנית המיישם שלב זה:

 $inputs = np.array([[0,0],[0,1],[1,0],[1,1]])$ expected output =  $np.array([[0],[1],[1],[0]])$  nn = NeuralNetwork(2,2,1)

print("\nInitial hidden weights:\n",colored(nn.hidden\_weights, 'red')) print("\nInitial hidden biases:\n",colored(nn.hidden\_bias, 'red')) print("\nInitial output weights:\n",colored(nn.output\_weights, 'red')) print("\nInitial output biases:\n",colored(nn.output\_bias, 'red'))

nn.train(inputs, expected\_output)

print("\nFinal output bias:\n",colored(nn.hidden\_weights, 'green')) print("\nFinal output bias:\n",colored(nn.hidden\_bias, 'green')) print("\nFinal output bias:\n",colored(nn.output\_weights, 'green')) print("\nFinal output bias:\n",colored(nn.output\_bias, 'green'))

print("\nOutput from neural network after 10,000 epochs:\n",colored(nn.predicted\_output, 'blue'))

#### להלן מימוש הקוד המלא של רשת נוירונים ללימוד לוגיקה של שער XOR:

```
import numpy as np
```
from termcolor import colored

#### class NeuralNetwork:

```
def __init__(self,inputLayerNeurons, hiddenLayerNeurons, outputLayerNeurons):
    self.hidden_weights = np.random.uniform(size=(inputLayerNeurons,hiddenLayerNeurons))
    self.hidden_bias =np.random.uniform(size=(1,hiddenLayerNeurons))
    self.output_weights = np.random.uniform(size=(hiddenLayerNeurons,outputLayerNeurons))
    self.output_bias = np.random.uniform(size=(1,outputLayerNeurons))
    self.predicted_output=0
```

```
def sigmoid(self,x):
```
return  $1.0/(1.0 + np.exp(-x))$ 

```
def sigmoid derivative(self,x):
```
return  $x * (1.0 - x)$ 

def train(self, inpt, exp\_out, learningRate=0.1, epochs=10000):

for in range(epochs):

#Forward Propagation hidden\_layer\_activation = np.dot(inpt,self.hidden\_weights) hidden\_layer\_activation += self.hidden\_bias hidden layer output = self.sigmoid(hidden layer activation)

output\_layer\_activation = np.dot(hidden\_layer\_output,self.output\_weights) output\_layer\_activation += self.output\_bias self.predicted\_output = self.sigmoid(output\_layer\_activation)

#### #Backpropagation

error = exp\_out - self.predicted\_output d\_predicted\_output = error \* self.sigmoid\_derivative(self.predicted\_output)

error\_hidden\_layer = d\_predicted\_output.dot(self.output\_weights.T) d hidden layer = error hidden layer \* self.sigmoid derivative(hidden layer output)

#Updating Weights and Biases self.output\_weights += hidden\_layer\_output.T.dot(d\_predicted\_output) \* learningRate self.output\_bias += np.sum(d\_predicted\_output,axis=0,keepdims=True) \* learningRate self.hidden\_weights += inpt.T.dot(d\_hidden\_layer) \* learningRate self.hidden\_bias += np.sum(d\_hidden\_layer,axis=0,keepdims=True) \* learningRate

#Input datasets

inputs = np.array([[0,0],[0,1],[1,0],[1,1]]) expected output =  $np.array([[0],[1],[1],[0]])$ 

nn = NeuralNetwork(2,2,1)

print("\nInitial hidden weights:\n",colored(nn.hidden\_weights, 'red')) print("\nInitial hidden biases:\n",colored(nn.hidden\_bias, 'red')) print("\nInitial output weights:\n",colored(nn.output\_weights, 'red')) print("\nInitial output biases:\n",colored(nn.output\_bias, 'red'))

nn.train(inputs, expected\_output)

print("\nFinal output bias:\n",colored(nn.hidden\_weights, 'green')) print("\nFinal output bias:\n",colored(nn.hidden\_bias, 'green')) print("\nFinal output bias:\n",colored(nn.output\_weights, 'green')) print("\nFinal output bias:\n",colored(nn.output\_bias, 'green'))

print("\nOutput from neural network after 10,000 epochs:\n",colored(nn.predicted\_output, 'blue'))

נקבל את הפלט הבא:

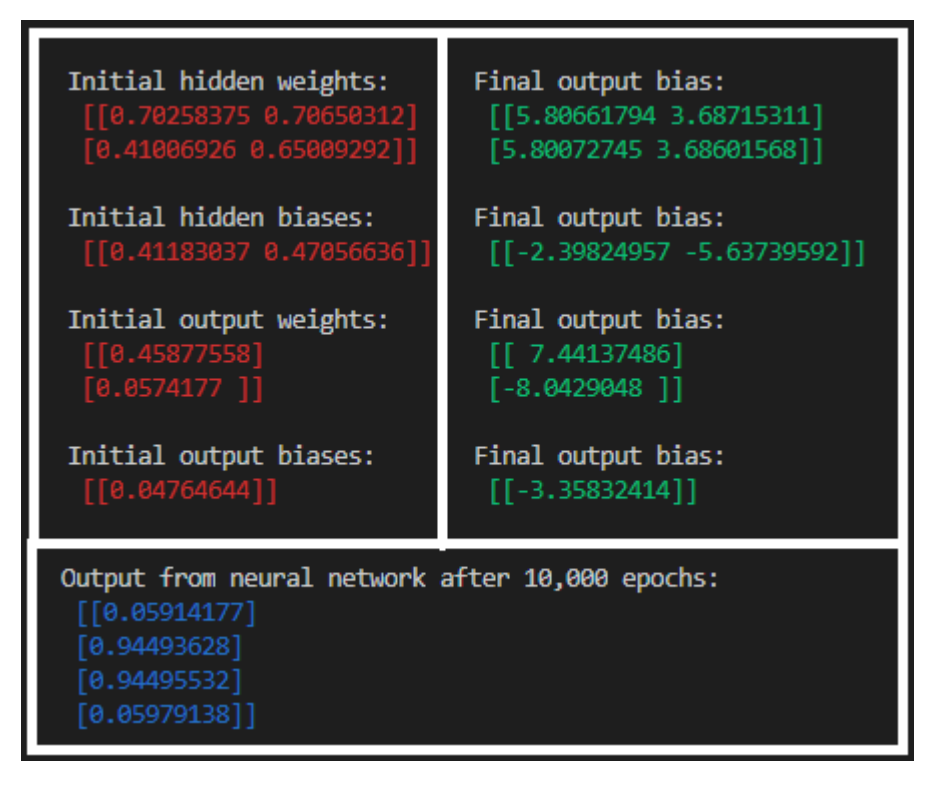

ניתן לראות כי בשלב הראשון מייד לאחר שיצרנו את העצם nn שנקבעו ערכי המשקלים באופן אקראי (המספרים שבאדום).

לאחר שלב האימון כלומר לאחר הפעלת הפעולה train השתנו המשקלים בהתאם לאימון המערכת (המספרים בירוק).

פלט התוכנית יהיו הערכים 0.05914177 ו- 0.05979138 המייצגים אפס לוגי והערכים 0.94493628 ו- 0.94495532 המייצגים אחד לוגי (המספרים הכחולים).

קיבלנו מכונה לומדת שהצליחה לאחר 10000 מחזורי אימון לאזן רשת של משקלים כך שתממש לוגיקה של .XOR

122

### **תרגיל**

![](_page_7_Figure_1.jpeg)

שנו את קוד התוכנית כדי לבנות מכונה לומדת המממשת את המעגל הלוגי הבא:

**פתרון**

![](_page_7_Picture_151.jpeg)

![](_page_8_Picture_155.jpeg)

nn = NeuralNetwork(3,3,2)

#### פלט התוכנית יהיה:

![](_page_8_Picture_156.jpeg)

### **תרגיל**

הוסיפו לקוד המחלקת NeuralNetwork פעולה בשם predict המחלקה תקבל 3 ערכים המייצגים מידע לוגי המסופק לרשת הנוירונים שכתבנו בפעילות הקודמת. הפעולה תחזיר את פלט הרשת לאותם ערכים.

על התוכנית לקלוט את 3 הערכים הבינאריים מהמשתמש.

התוכנה תפסיק לקלוט כאשר אחד הערכים הנקלט מהמשתמש אינו מייצג רמה לוגית.

import numpy as np

from termcolor import colored

class NeuralNetwork:

```
def init (self,inputLayerNeurons,hiddenLayerNeurons,outputLayerNeurons):
   self.hidden_weights = np.random.uniform(size=(inputLayerNeurons,hiddenLayerNeurons))
   self.hidden_bias =np.random.uniform(size=(1,hiddenLayerNeurons))
   self.output_weights = np.random.uniform(size=(hiddenLayerNeurons,outputLayerNeurons))
   self.output_bias = np.random.uniform(size=(1,outputLayerNeurons))
   self.predicted_output=0
```
def sigmoid(self,x):

return  $1.0/(1.0 + np.exp(-x))$ 

```
def sigmoid_derivative(self,x):
```
return  $x * (1.0 - x)$ 

```
def train(self, inpt, exp_out, learningRate=0.1, epochs=10000):
```
for \_ in range(epochs):

```
#Forward Propagation
hidden layer activation = np.dot(inpt,self.hidden weights)
hidden_layer_activation += self.hidden_bias
hidden layer output = self.sigmoid(hidden layer activation)
```
output layer activation = np.dot(hidden layer output, self.output weights) output\_layer\_activation += self.output\_bias self.predicted\_output = self.sigmoid(output\_layer\_activation)

```
#Backpropagation
error = exp_out - self.predicted_output
d_predicted_output = error * self.sigmoid_derivative(self.predicted_output)
```

```
error_hidden_layer = d_predicted_output.dot(self.output_weights.T)
d_hidden_layer = error_hidden_layer * self.sigmoid_derivative(hidden_layer_output)
```
#Updating Weights and Biases

self.output\_weights += hidden\_layer\_output.T.dot(d\_predicted\_output) \* learningRate self.output\_bias += np.sum(d\_predicted\_output,axis=0,keepdims=True) \* learningRate self.hidden\_weights += inpt.T.dot(d\_hidden\_layer) \* learningRate self.hidden\_bias += np.sum(d\_hidden\_layer,axis=0,keepdims=True) \* learningRate

def predict(self, inpt):

hidden\_layer\_activation = np.dot(inpt,self.hidden\_weights) hidden\_layer\_activation += self.hidden\_bias hidden\_layer\_output = self.sigmoid(hidden\_layer\_activation)

output\_layer\_activation = np.dot(hidden\_layer\_output,self.output\_weights) output\_layer\_activation += self.output\_bias return self.sigmoid(output\_layer\_activation)

inputs =  $np.array([ [0,0,0],$ 

[0,0,1], [0,1,0], [0,1,1], [1,0,0], [1,0,1], [1,1,0],  $[1,1,1]]$ expected output =  $np.array([[0,0],$ [1,1],  $[1,1]$ ,  $[1,0],$ [1,1], [1,0],  $[1,0]$ ,  $[1,1]]$ nn = NeuralNetwork(3,3,2) nn.train(inputs, expected\_output)

גדי הרמן <mark>בוא"ל gadi.herman@gmail.com. בדי הרמן דוא"ל com.j. למידת מכונה בשפת Python - מדריך למורה - מדריך למור</mark>

 $A = int(input("Entar A (1 or 0):"))$ 

 $B = int(input("Entar B (1 or 0):"))$ 

 $C = int(input("Entar C (1 or 0):"))$ 

while (A==1 or A==0) and (B==1 or B==0) and (C==1 or C==0):

tests =  $np.array([ [A,B,C]])$ 

print(colored(nn.predict(tests), 'blue'))

 $A = int(input("Entar A (1 or 0):"))$ 

 $B = int(input("Entar B (1 or 0):"))$ 

 $C = int(input("Entar C (1 or 0):"))$ 

#### דוגמה לפלט התוכנית:

![](_page_11_Picture_188.jpeg)

## **תנאיהשימוש**

תנאי השימוש במסמך זה הם לפי הסטנדרט הבא:

You are free:

to Share – to copy, distribute and transmit the material to Remix – to adapt the material

Under the following conditions:

Attribution — You must give appropriate credit, provide a link to the license, and indicate if changes were made. You may do so in any reasonable manner, but not in any way that suggests the licensor endorses you or your use. NonCommercial — You may not use the material for commercial purposes. ShareAlike — If you remix, transform, or build upon the material, you must distribute your contributions under the same license as the original.